# *Работаем с 30.09.2016*

# *таблицами.*

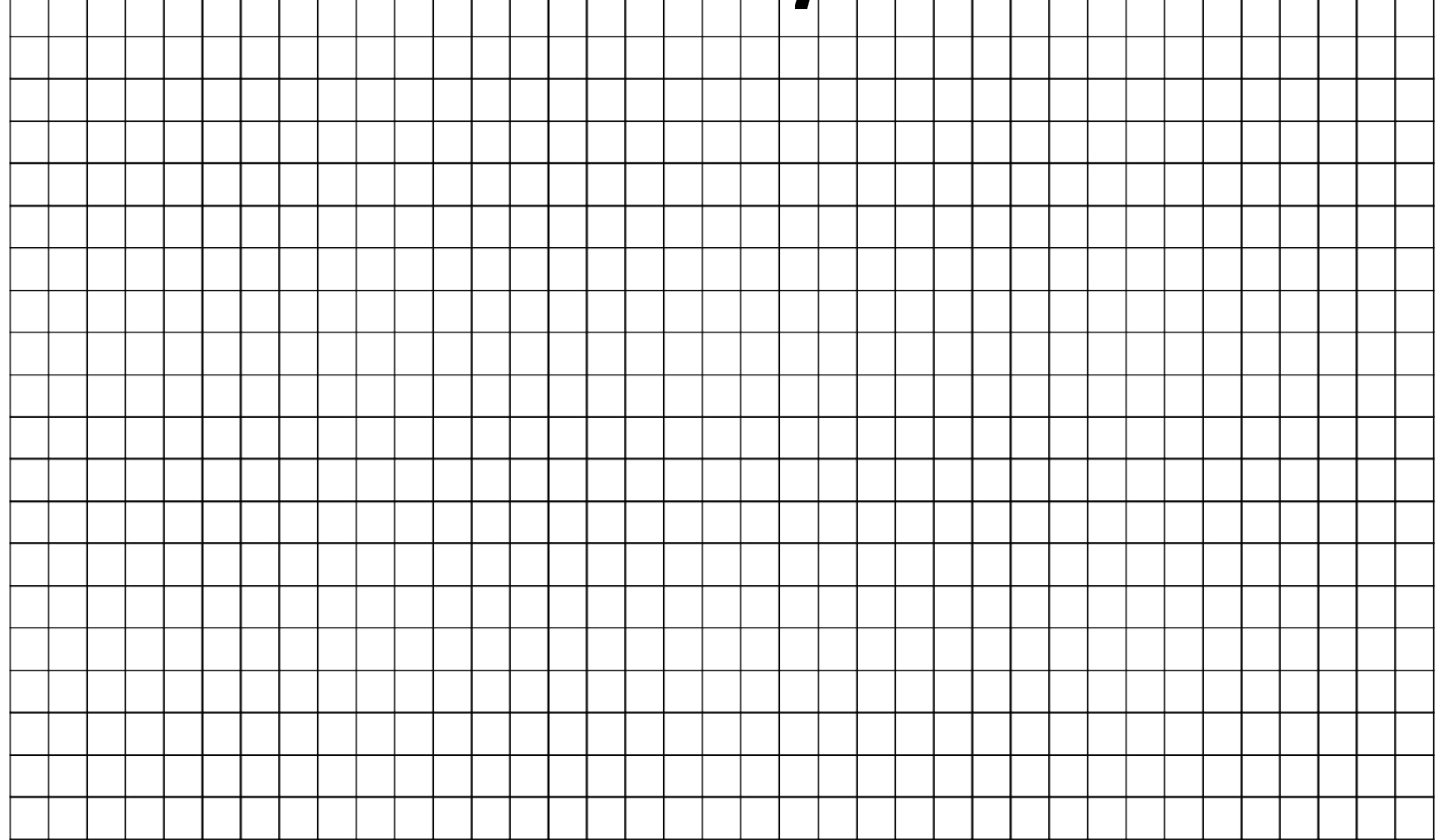

# *Определяем ширину таблицы* 30.09.2016

### *Определяем количество столбцов и их ширину*

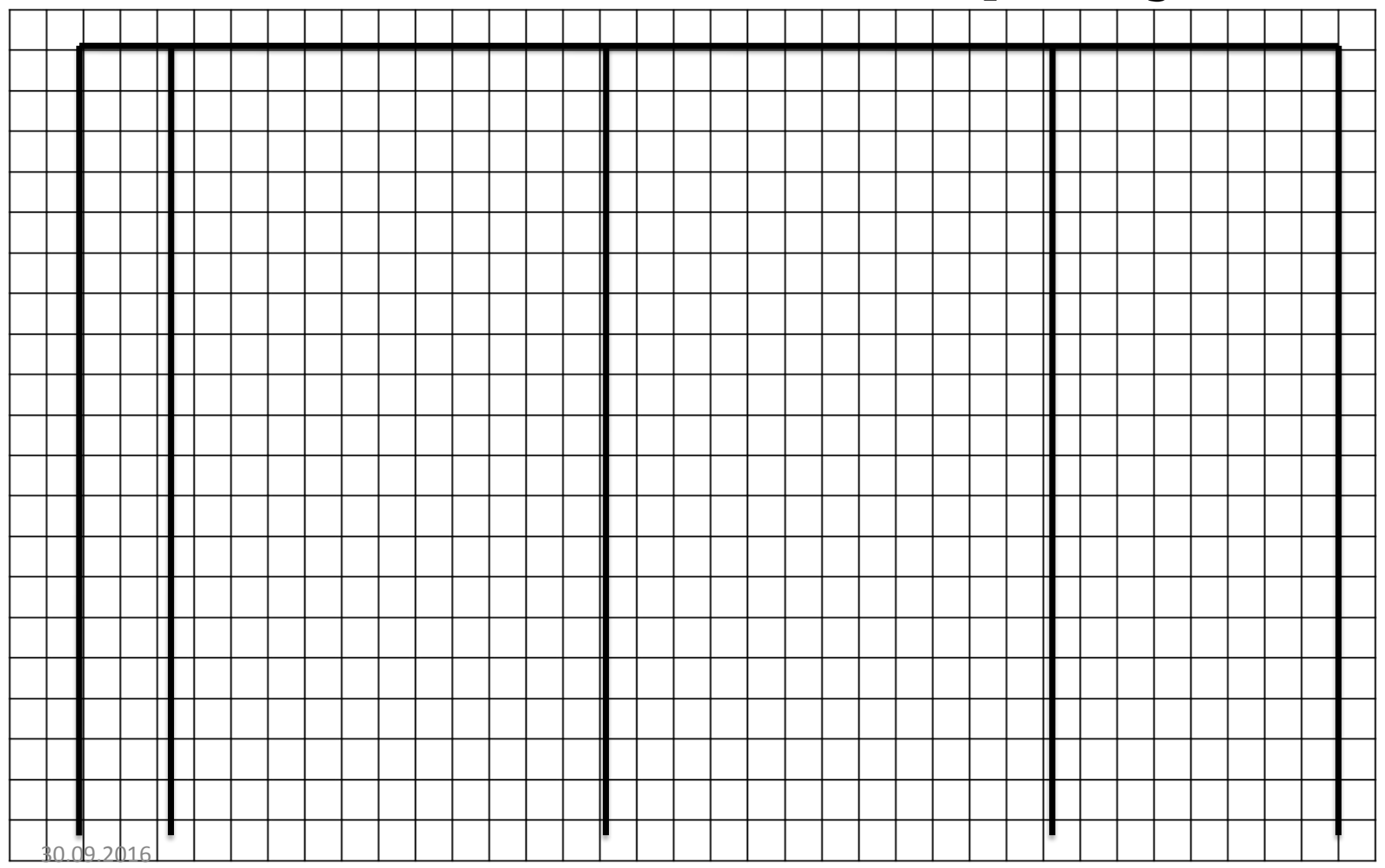

#### *Записываем названия столбцов*

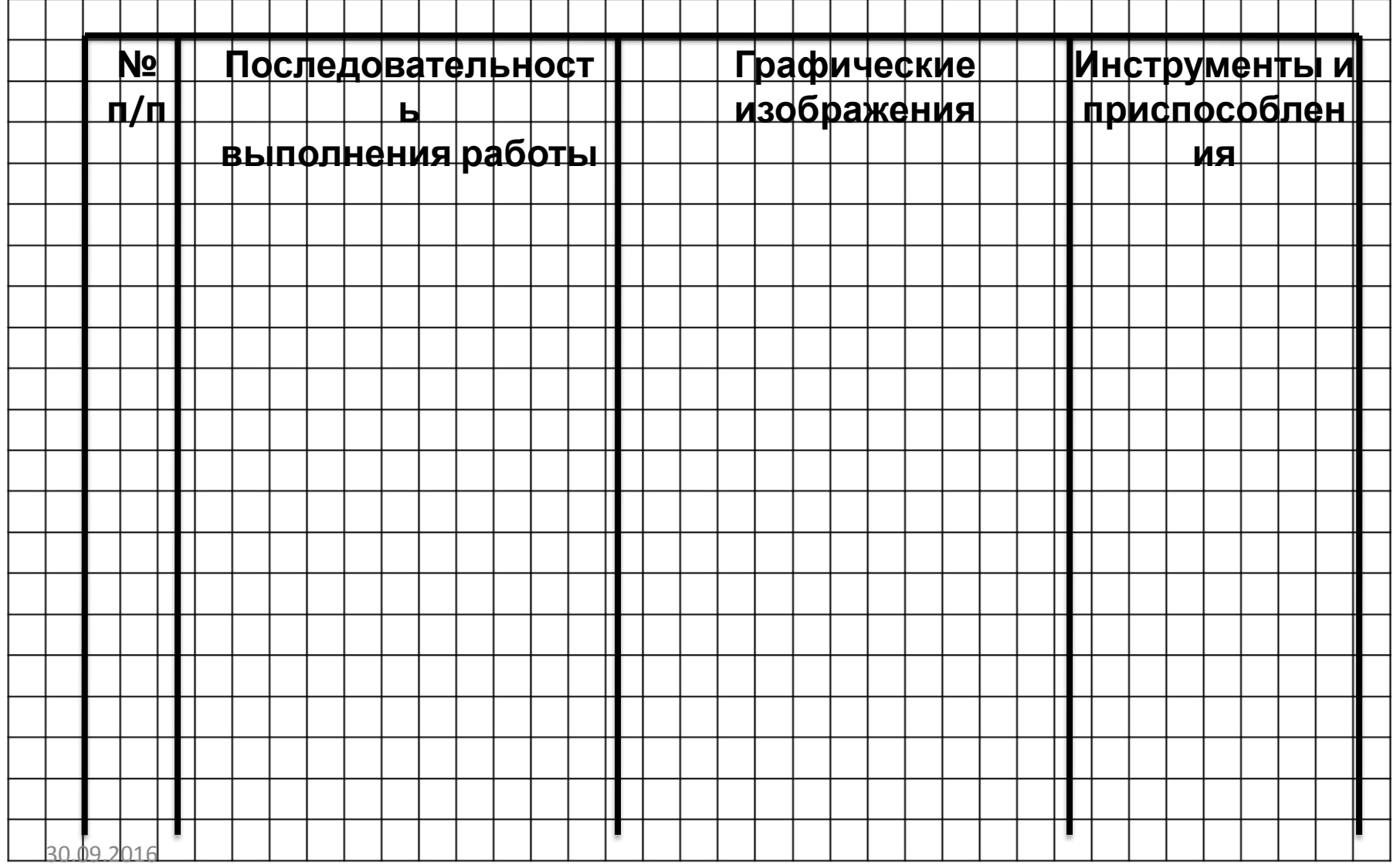

#### *Подчеркиваем строку заголовков*

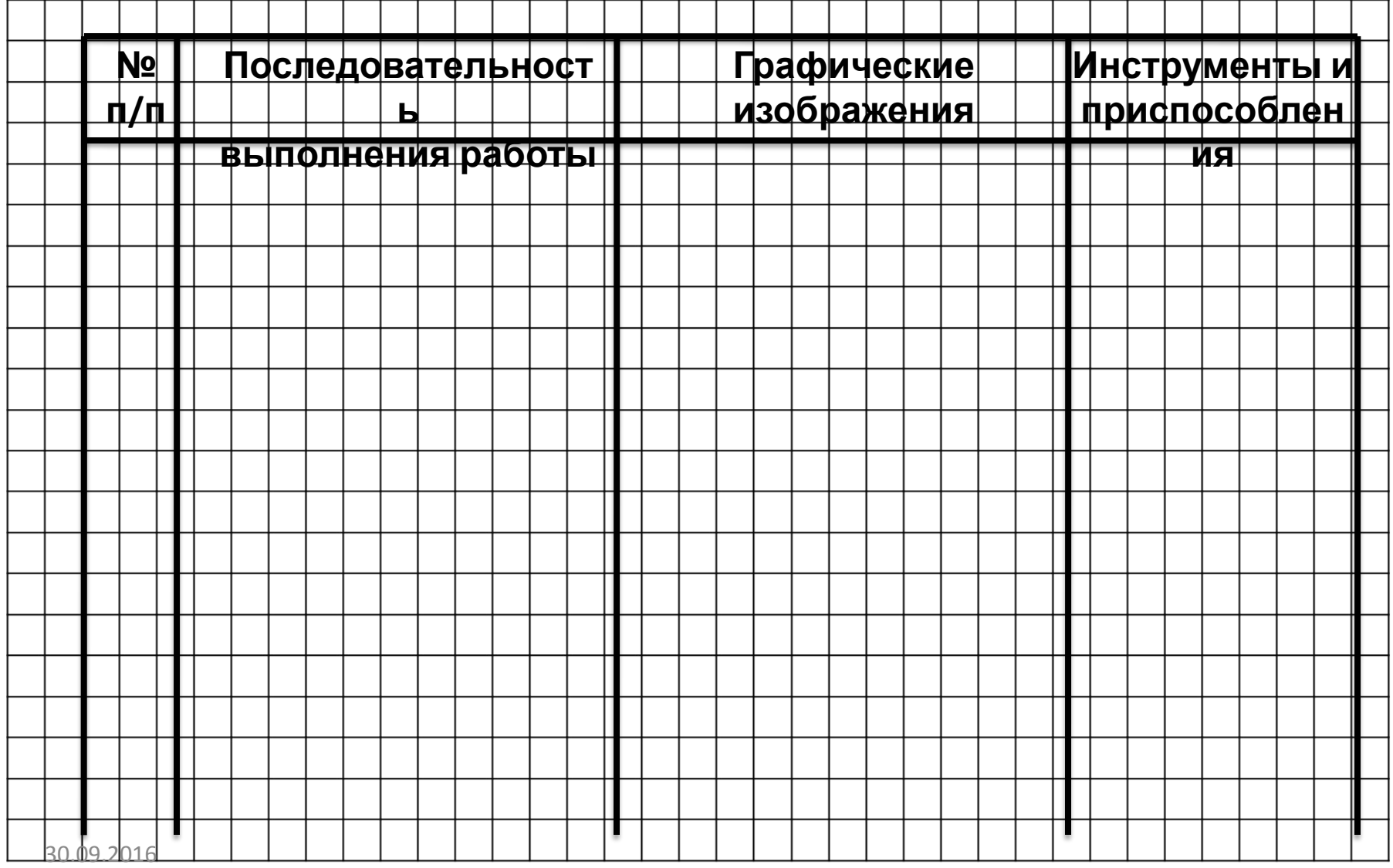

#### *Заполняем ячейки первой*

#### *строки*

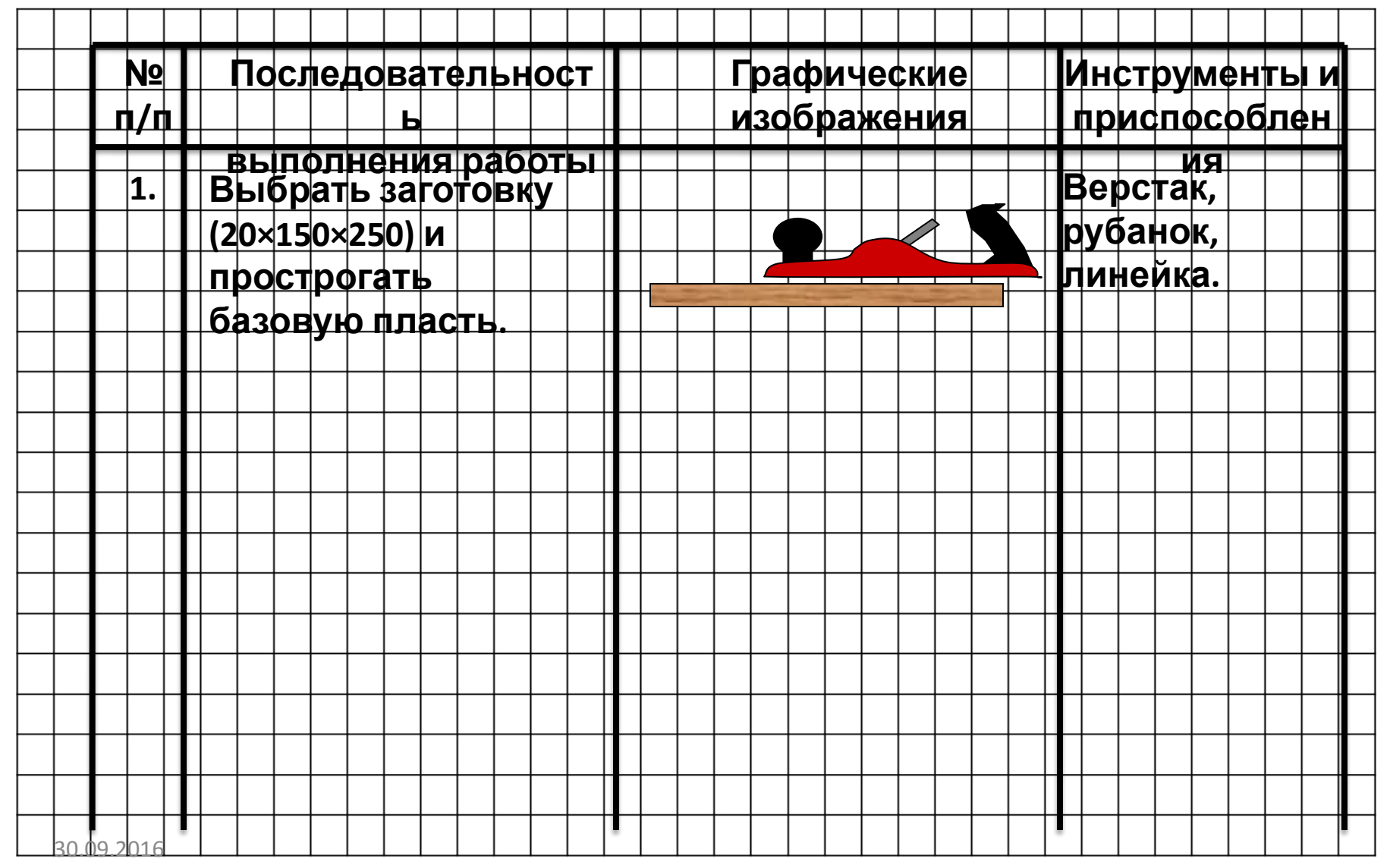

# *Подчеркиваем строку*

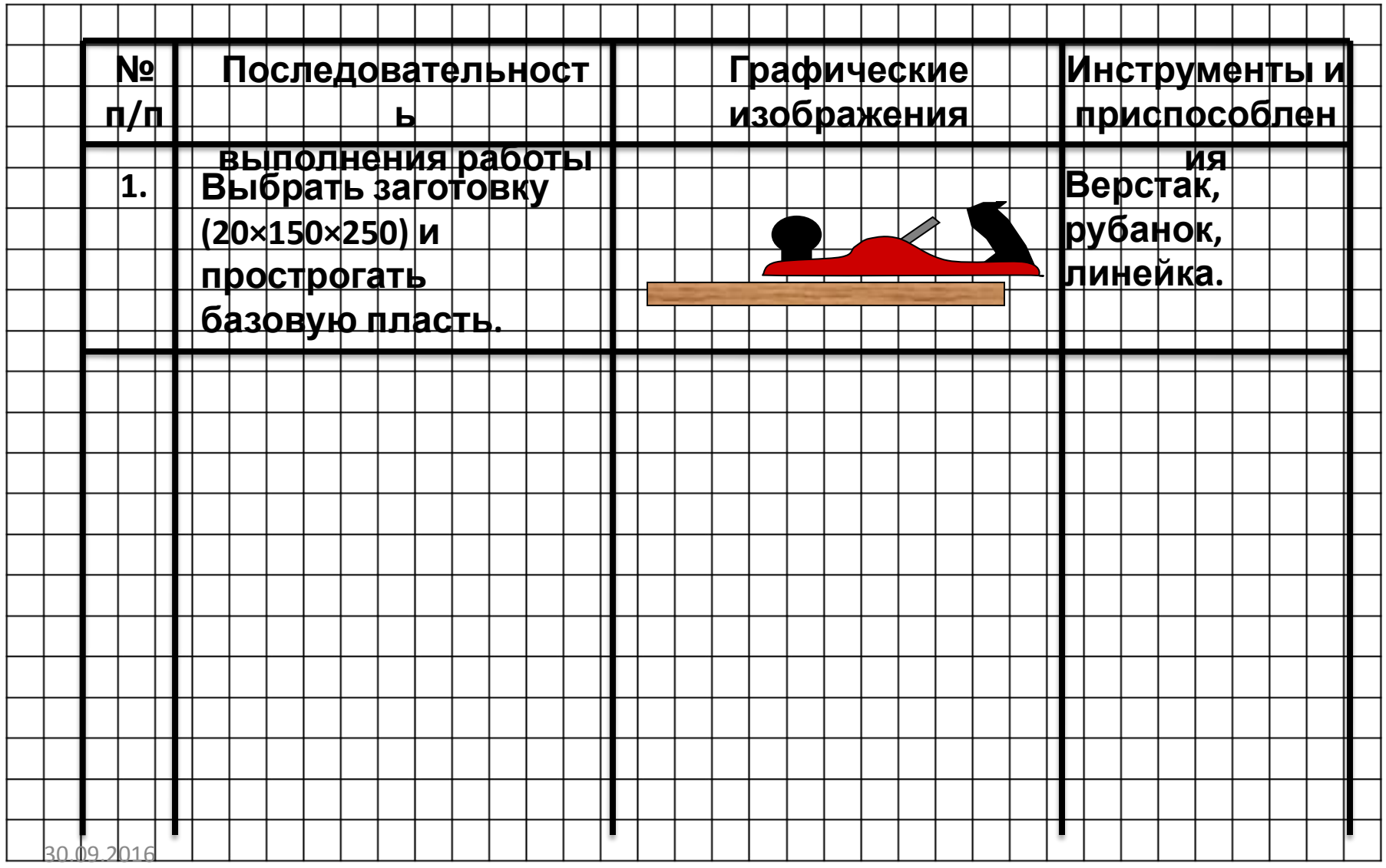

# *Заполняем следующую*

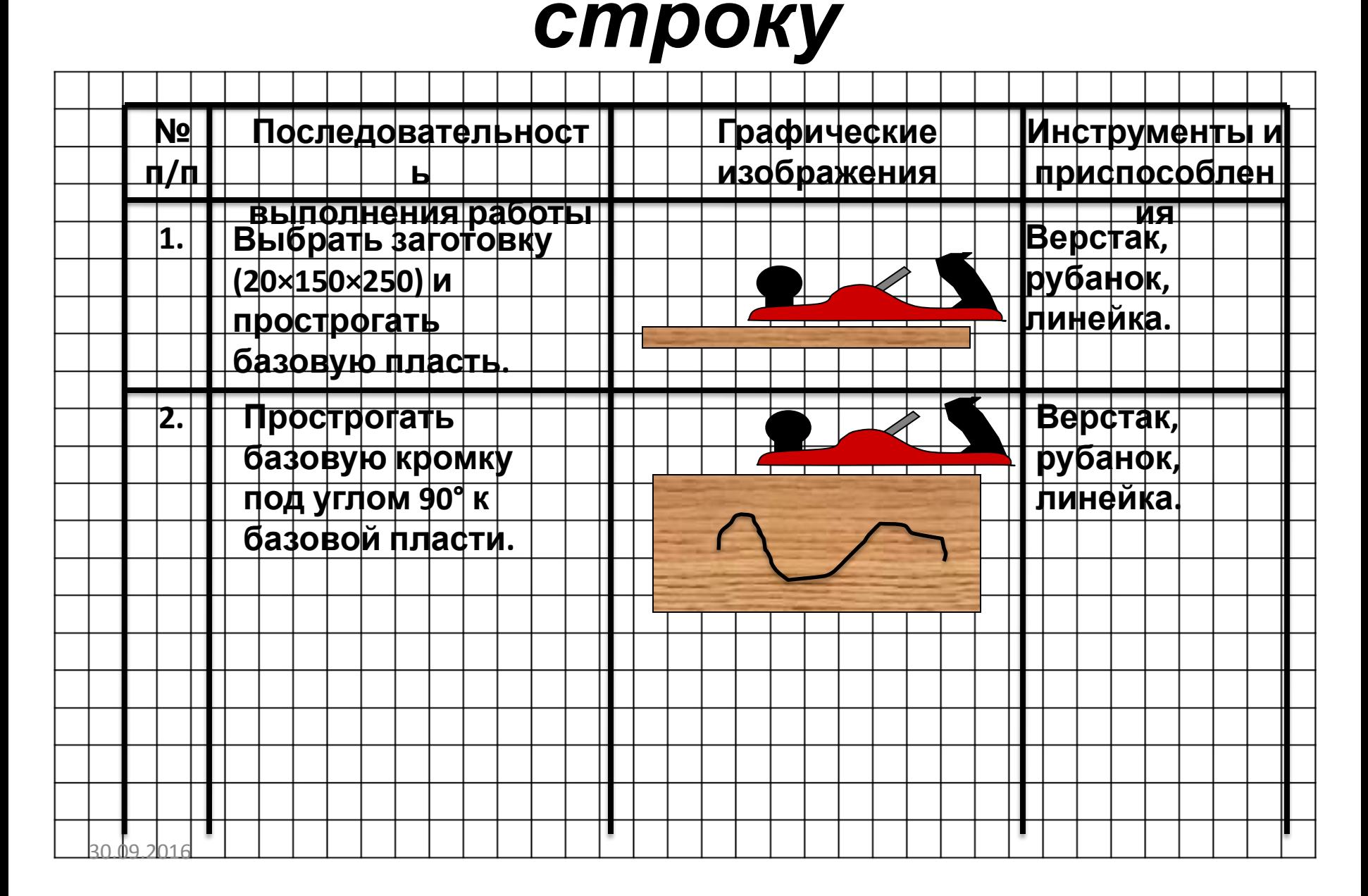

# *Подчеркиваем строку*

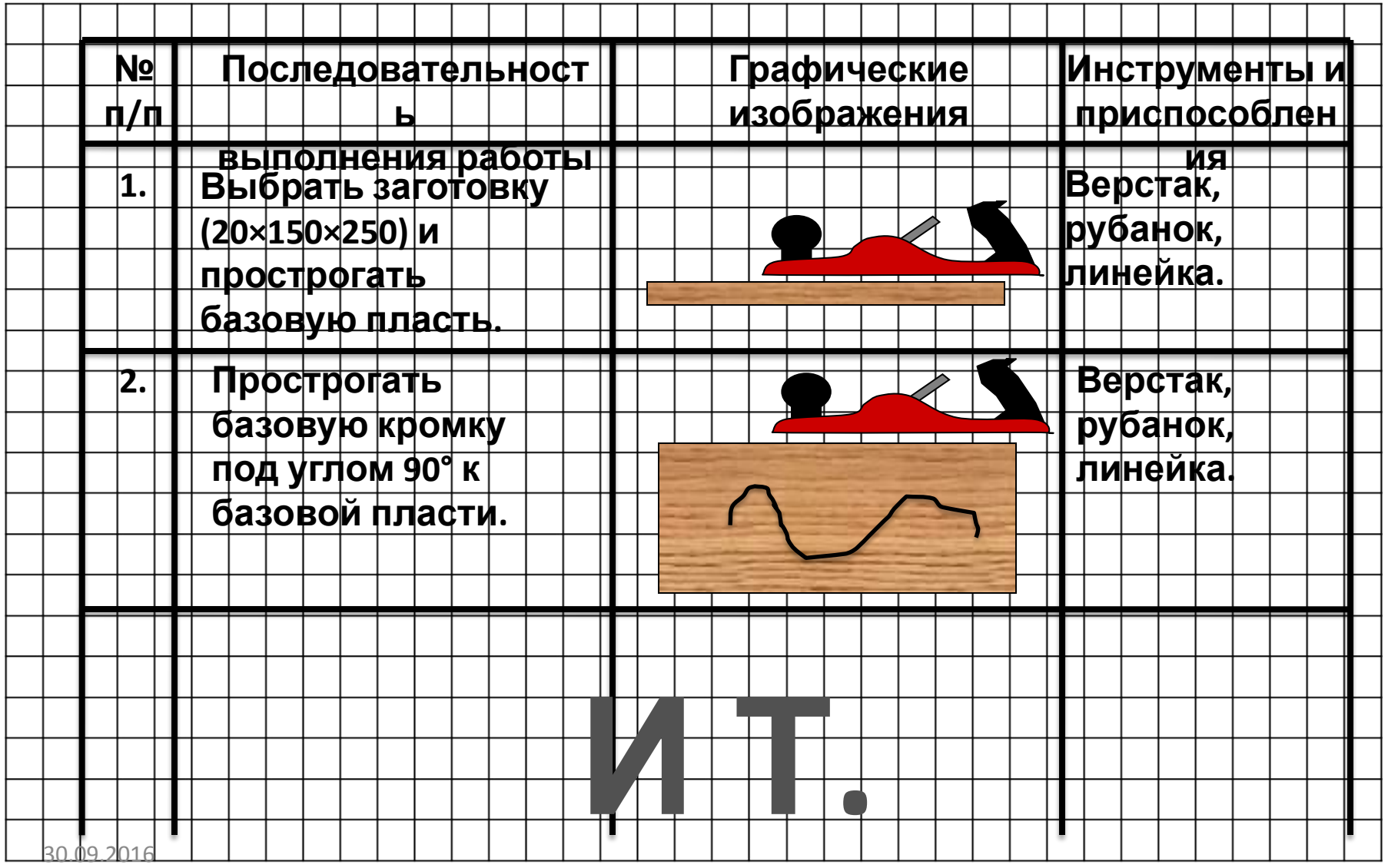

**Д.**